# **THE UNIVERSITY OF AUCKLAND**

#### **SECOND SEMESTER, 2016 Campus: City**

#### **COMPUTER SCIENCE**

#### **Principles of Programming**

**(Time Allowed: TWO hours)**

#### **NOTE:**

You must answer **all** questions in this exam.

**No** calculators are permitted.

Answer in the space provided in this booklet.

There is space at the back for answers which overflow the allotted space.

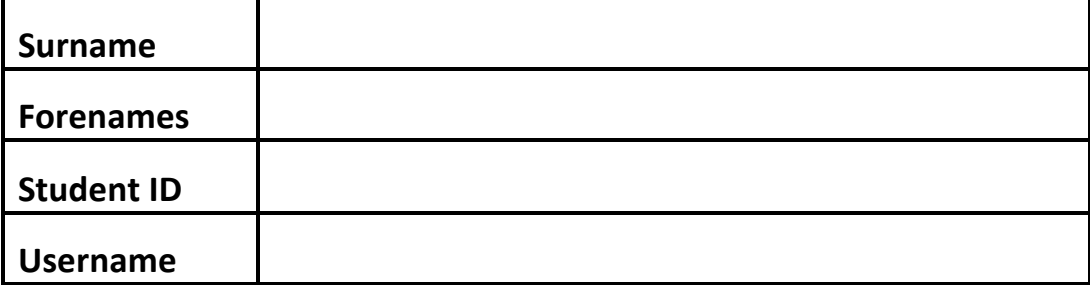

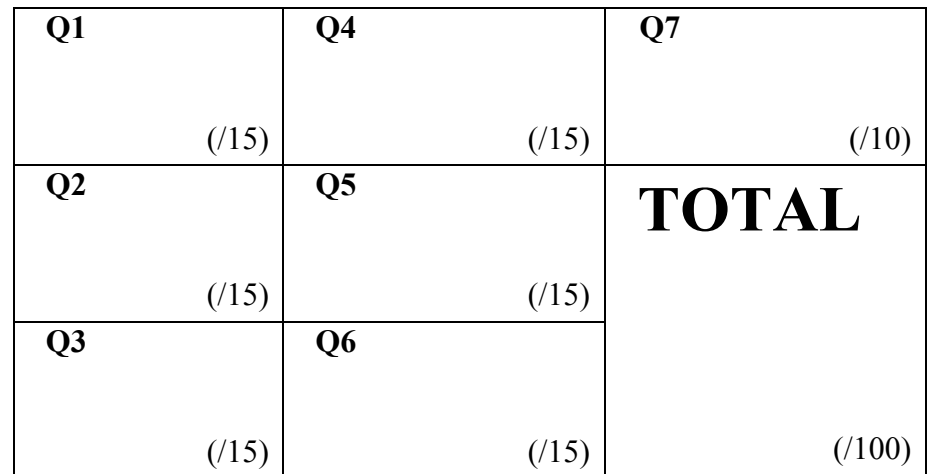

# **Question 1 (15 marks)**

a) Complete the output produced by the following code.

result =  $2 + 3 * 2 * 2 - 3 // 2$ print("Result:", result)

Result:

(3 marks)

b) Complete the output produced by the following code.

```
place = "HOKITIKA"
place = place[4:] + place[:2] + place[-3]print("place:", place)
```
place:

(3 marks)

c) Complete the output produced by the following code.

```
def get_convert_num(number, conversion_str):
  result = ""
  num str = str(number)for digit in num_str:
      index = int(digit)
      result = result + conversion_str[index]
  return result
def main():
  print("1.", get convert num(101, "stuvwxyzab"))
  print("2.", get_convert_num(251, "abcdefghij"))
```
main()

1.

2.

(4 marks)

- d) Complete the add\_slice() function which is passed three parameters:
- letters a string of characters.
- how many an integer which is the length of the slice which is to be concatenated with the letters string.
- from front a boolean which indicates whether the slice to be added is to be taken from the front or from the end of the letters string.

The function takes a slice of the letters string, and returns the slice concatenated with the letters string. If the from front parameter is True the slice is taken from the beginning of the letters string and concatenated onto the front of the letters string. If the from\_front parameter is False the slice is taken from the end of the letters string and concatenated onto the end of the letters string.

You can assume that the how many parameter is always less than the length of the letters string. For example, executing the following main() function with the completed function, prints:

```
1. glaglad
2. gladad
3. shortort
 4. lilife
def main():
  print("1.", add_slice("glad", 3, True))
  print("2.", add slice("glad", 2, False))
  print("3.", add slice("short", 3, False))
  print("4.", add slice("life", 2, True))
```
def add slice(letters, how many, from front):

(5 marks)

# **Question 2 (15 marks)**

a) Assume that the variable, value, has been initialised to some integer value. Write a boolean expression which tests if value is exactly divisible by 13.

(3 marks)

b) Give the output produced by the following code.

```
condition1 = True
condition2 = False
if condition1 and condition2:
  print("A")
elif not condition1 or condition2:
  print("B")
else:
  print("C")
```
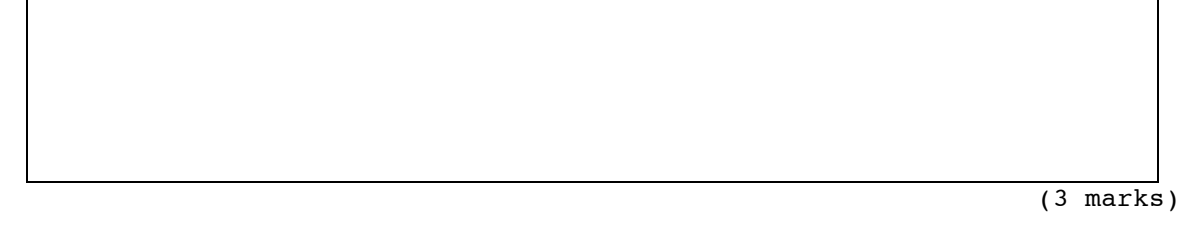

- c) The following program contains five completed functions and an incomplete main() function. The completed program does the following:
	- gets two random numbers,
	- generates a string containing the sum of the two random numbers,
	- asks the user for the answer to this sum,
	- checks the user's answer,

and

• gives appropriate feedback based on the user's answer.

Below are three example outputs using the completed program (the user input is shown in a larger font):

 $9 + 2 = 11$ Excellent!  $5 + 8 = 10$ The correct answer:  $5 + 8 = 13$  $4 + 3 = 5$ The correct answer:  $4 + 3 = 7$ 

Complete the main() function below by writing **FOUR statements where each statement contains a call** to one of the five functions. Your completed program should behave in the manner described above.

```
import random
def get random number():
  return random.randrange(2, 10)
def get_sum_string(number1, number2):
  sum str = str(number1) + " + " + str(number2) + " = "
  return sum_str
def get user answer(prompt):
  user input = input(prompt)
  return int(user_input)
def get correct sum(number1, number2):
  return number1 + number2
def display results(sum str, correct result, user result):
  if correct result == user result:
      print("Excellent!")
  else:
      print("The correct answer:", sum str + str(correct result))
```

```
def main():
```
 $num1 = qet random number()$  $num2 = qet random number()$ 

main()

 $(9 \text{ marks})$ 

## **Question 3 (15 marks)**

a) Give the output produced by the following code.

```
total = 10for counter in range(0, 12, 4):
  if total > 6:
      total = total - counterelse:
      total = total + counter
  print(counter, total)
```
print("total:", total)

(3 marks)

b) Rewrite the following code using an equivalent while loop instead of the for ... in range() loop:

```
total = 10for num in range(15, 0, -3):
  total = total + numprint(total)
```
print("End")

 $(3 \text{ marks})$ 

c) Complete the get\_random\_digits() function which returns a string made up of a series of random digits:  $1, 2, 3, 4, 5, 6, 7, 8$  or 9. The function is passed one parameter, an integer which represents the number of random digits in the string which is to be returned. For example, executing the following program with the completed function, may print:

```
1. 66947
 2. 519
 3. 2245132714
import random
def main():
  print("1.", get_random_digits(5))
  print("2.", get_random_digits(3))
  print("3.", get random digits(10))
```
def get random digits(number of digits):

(3 marks)

main()

d) Complete the output produced by the following program.

```
def muddle1(list1, list2):
  list3 = list1
  list1 = list2list2 = list3def main():
  list1 = [1, 2, 3]list2 = [4, 5, 6]muddle1(list1, list2)
  print("list1:", list1)
  print("list2:", list2)
```
main()

 list1: list2:

(3 marks)

e) Complete the output produced by the following program.

```
def muddle2(tuple1, tuple2):
  tuple1 = tuple1 + (tuple2[0],)tuple2 = tuple2 + (tuple1[0],)a list = list(tuple2 + tuple1)
  a_list.pop()
  return tuple(a_list)
def main():
  tuple1 = (1, 2)tuple2 = (3, 4)tuple1 = muddle2(tuple1, tuple2)
  print("tuple1:", tuple1)
  print("tuple2:", tuple2)
main()
```
tuple1:

tuple2:

(3 marks)

# **Question 4 (15 marks)**

a) In the boxes below, show each element of a list after the following code has been executed. Use as many of the boxes as you need.

```
a_{\text{list}} = [5, 2, 4, 3, 1]a list.insert(3, 4)value = a_list.pop()a list.insert(2, value)
value = a_{\text{list.pop}(0)}value = value * a list.index(4)
a_list.append(value)
```
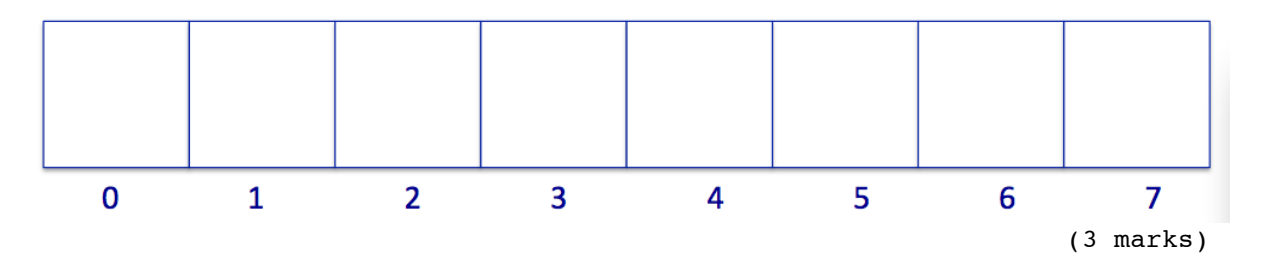

b) Give the output produced by the following code.

```
a_{\text{list}} = [2, 6, 1]for index in range(len(a_list)):
  position = a list[index]
  if position < len(a_list):
      a list[position] = a list[position] + 1
      print(index, a_list)
```
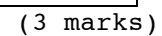

c) Given the following code, what is the type of each of the three Python objects (object1, object2 and object3)?

```
a list = [True, 4, "7", '56']object1 = a list[2] * 3
object2 = a list[0:1]object3 = a_list[3].rfind("4")
```
 object1 is of type: object2 is of type: object3 is of type:

(3 marks)

d) Complete the convert first letter() function which is passed a list of names as a parameter. The function changes the first letter of each name in the list to uppercase, leaving the rest of the name unchanged. You can assume that each element of the list contains at least one character. For example, executing the following program with the completed function, prints:

```
1. names: ['karl', 'Orlando', 'carlo', 'zAC']
2. names: ['Karl', 'Orlando', 'Carlo', 'ZAC']
```
NOTE: you can assume that all the elements in the list contain two or more letters.

```
def main():
  names = ["karl", "Orlando", "carlo", "zAC"]
  print("1. names:", names)
  convert first letter(names)
  print("2. names:", names)
```
def convert first letter(names list):

(6 marks)

# **Question 5 (15 marks)**

The following program reads information from the input file, "A2Marks.txt", and writes a summary of the information to the output file, "A2Stats.txt".

- The input file contains a series of marks out of 100. The marks are all whole numbers and are separated by a blank space.
- The output file displays four lines of text summarising the assignment marks.

Below is an example of an "A2Marks.txt" file (on the left) and the corresponding "A2Stats.txt" file (on the right) produced by the completed program:

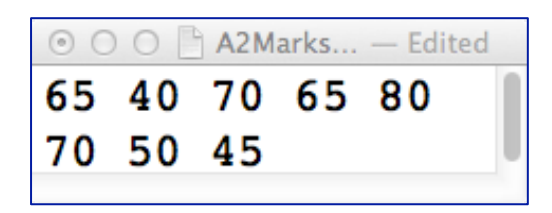

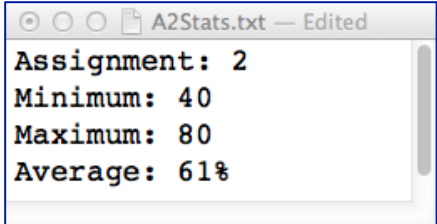

- a) Complete the get list of marks() function which is passed one parameter, the name of a file which contains whole numbers (the marks) separated by blank spaces. This function returns a list of all the numbers in the file. Each element of the returned list **should be an integer value**.
- b) Complete the get marks stats tuple() function which has two parameters: the assignment number and  $\overline{a}$  list of marks. The function returns a tuple made up of four integer values: the assignment number, the minimum mark, the maximum mark and the average mark rounded to the nearest whole number. You can assume that the list contains at least one element and that all the elements of the list are integers.
- c) Complete the write stats to file() function which has two parameters: the name of the file and a tuple containing four integers. This function writes four lines of text to the file (see the example output file above on the right) displaying:

the assignment number, the minimum mark, the maximum mark, and, the average mark.

```
def main():
```

```
list of marks = get list of marks("A2Marks.txt")
marks_stats_tuple = get_marks_stats_tuple(2, list_of_marks)
write stats to file("A2Stats.txt", marks stats tuple)
```
def get list of marks(filename):

def get\_marks\_stats\_tuple(assignment\_num, marks\_list):

def write\_stats\_to\_file(filename, stats\_tuple):

main()

(15 marks)

## **Question 6 (15 marks)**

a) Complete the following code which adds 1 to all the values corresponding to the keys in the a dict dictionary. For example, the output of the completed code is:

```
1. {'c': 4, 'a': 3, 'b': 6}
2. {'c': 5, 'a': 4, 'b': 7}
```

```
a\_dict = \{ "a": 3, "b": 6, "c": 4 \}print("1.", a_dict)
print("2.", a_dict)
```
(4 marks)

b) Complete the output produced when the following main() function is executed:

```
def main():
  words = ["exceptional", "big","delectable","and","peculiar"]
  phrase = ""
  for a_word in words:
      phrase = phrase + qet a word(a word, 2) + " "
  print("phrase:", phrase.strip())
def get a word(word, index):
  a dict = \{"delectable": ["appetizing", "luscious", "yummy", "tasty"],
      "exceptional": ["extraordinary", "grand", "rare", "fine"],
      "large": ["great", "huge", "big"],
      "and": ["along with", "plus", "too", "also"],
      "peculiar": ["strange", "unusual", "odd", "funny"]
      }
  if word in a dict:
      alternatives = a_dict[word]
      return alternatives[index]
  return word
```
phrase:

(4 marks)

- c) Complete the get\_first\_last\_dict() function which is passed a list of words as a parameter. The function returns a dictionary where:
	- the keys are strings made up of the first letter concatenated with the last letter of a word,
	- the corresponding values are a list of all the words where the first letter concatenated with the last letter is the key.

NOTE: any word in the list which has fewer than two characters is ignored.

Executing the following program with the completed function, prints:

```
dict:{'st': ['soft','seat'],'le': ['love'],'my':['may','many']}
 def main():
    list of words = ["may", "a", "many", "soft", "seat", "love"]
    a_dict = get_first_last_dict(list_of_words)
```

```
print("dict:", a_dict)
```
def get first last dict(word list):

main()

(7 marks)

# **Question 7 (10 marks)**

Parts a) and b) of this question refer to the following program:

```
from tkinter import *
def draw pattern(a canvas):
  symbols_line1 = "1S2O1"
  symbols_line2 = "2O1S2"
  size = 10start left = size
  down = size
  number to do = 3current line = symbols line1
  while number to do > 0:
      left = start_left
      for symbol in current_line:
          area = (left, down, left + size, down + size)if symbol == "1":a canvas.create line(left, down + size,
                                               left + size, down)
          elif symbol == "2":a_canvas.create_line(left, down, left + size,
                                                     down + size)
          elif symbol == "S":
              a canvas.create rectangle(area)
          elif symbol == "0":a_canvas.create_oval(area)
          left = left + sizedown = down + sizenumber to do = number to do - 1
      if current line == symbols line1:
         current line = symbols line2
      else:
          current line = symbols line1
def main():
  root = Tk()root.title("A Canvas")
  root.geometry("455x255+10+10")
  a_canvas = Canvas(root, bg="white") 
  a canvas.pack(fill=BOTH, expand=1) #Canvas fills whole window
  draw pattern(a canvas)
  root.mainloop()
main()
```
a) In the above program, the variable current line, is a string of symbols. What kind of shape corresponds to the character 'S' in this variable?

(2 marks)

b) As accurately as possible, in the window below, show what is drawn by the above program. Grid lines have been drawn in the window to help you. The gap between adjacent gridlines is 10 pixels.

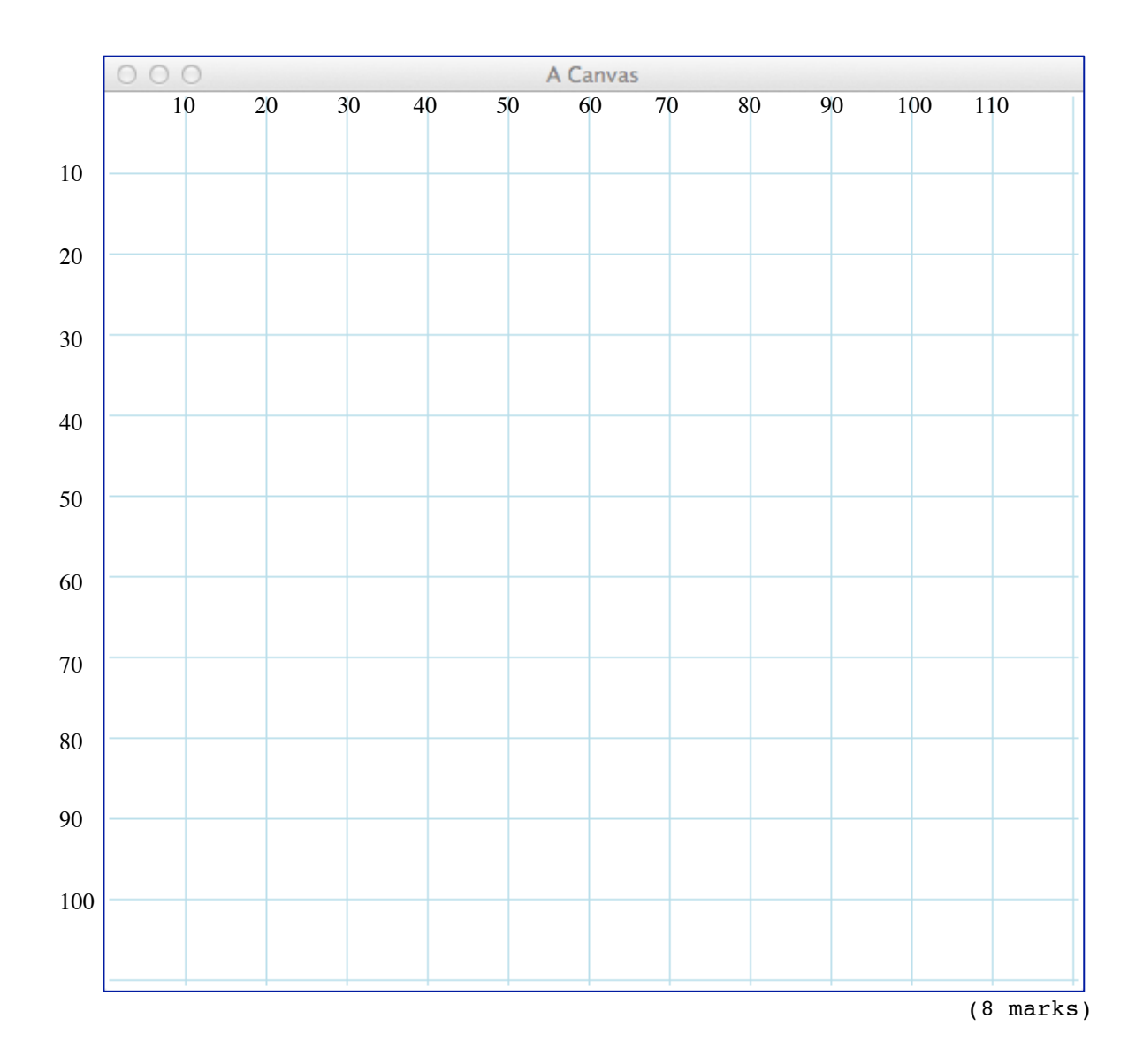

#### **OVERFLOW PAGE**

(If you have used this page, please indicate clearly under the relevant question that you have overflowed to this page)

#### **ROUGH WORKING (WILL NOT BE MARKED)**

(You may detach this page from the answer booklet and use it for rough working)

#### **ROUGH WORKING (WILL NOT BE MARKED)**

(You may detach this page from the answer booklet and use it for rough working)

 $\mathcal{L}_\text{max}$  and  $\mathcal{L}_\text{max}$  and  $\mathcal{L}_\text{max}$  and  $\mathcal{L}_\text{max}$